## 认证电子书

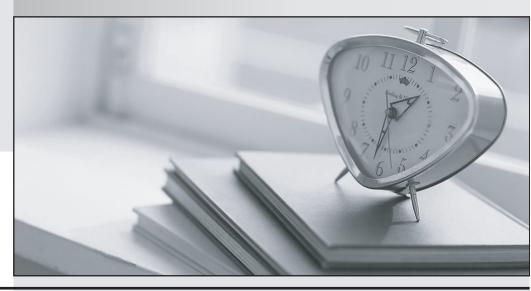

质 量 更 高 服 务 更 好

半年免费升级服务

http://www.itrenzheng.com

**Exam** : 77200X

Title : Avaya IP Office Platform

Basic Integration and

Configuration

Version: DEMO

1.An Avaya IP Office customer with digital telephones uses their outbound digital lines at a capacity of 95%.

Which capacity increase should be considered when planning for future growth?

- A. The number of trunks
- B. The number of users
- C. The number of VCM channels
- D. The number of hunt groups

Answer: C Explanation:

Reference: https://downloads.avaya.com/css/P8/documents/101065742

- 2. Which statement about the Manager Application for IP Office Server Edition is true?
- A. Manager includes Voicemail Pro Client
- B. Manager shows the status of all servers on one screen
- C. Manager has been fully ported to Web Management
- D. Manager runs on the server itself

Answer: B

- 3. When setting up Alarm Notifications on an Avaya IP Office solution, which three destination criteria can be selected? (Choose three.)
- A. Syslog
- B. Trap
- C. Email
- D. Outcalling
- E. SysMon

Answer: ABC Explanation:

Reference:

https://documentation.avaya.com/bundle/AdministeringAvayalPOfficePlatformManagerR11.0/page/Alarms.html

- 4. What is the maximum number of Combo cards supported on the IP500 V2 control unit?
- A. 4
- B. 2
- C. 1
- D. 3

Answer: B

5. You are upgrading your Avaya IP Office network with a new release of software.

What is the procedure to install new binary files for the Avaya IP phones?

- A. The telephones receive new firmware using HTTP
- B. The system pushes the firmware to the telephones automatically
- C. SFTP is used to replace old files with new ones
- D. The new binary files are included with the DHCP information

| T1 C         |            | 4 1 1       |           | 1.7       |           |
|--------------|------------|-------------|-----------|-----------|-----------|
| The safer,   | easier way | / to help v | vou nass  | anv H     | exams     |
| iiio oaioi , | oacici maj | to morp     | , oa pacc | carry r r | 0/(01110. |

Answer: A